# Politechnika Krakowska im. Tadeusza Kościuszki

# Karta przedmiotu

obowiązuje studentów rozpoczynających studia w roku akademickim 2019/2020

Wydział Inżynierii Lądowej

Kierunek studiów: Budownictwo Profil: Ogólnoakademicki Profil: Ogólnoakademicki Profil: Ogólnoakademicki

Forma sudiów: stacjonarne 
Kod kierunku: BUD

Stopień studiów: II

Specjalności: Budowle i środowisko

### 1 Informacje o przedmiocie

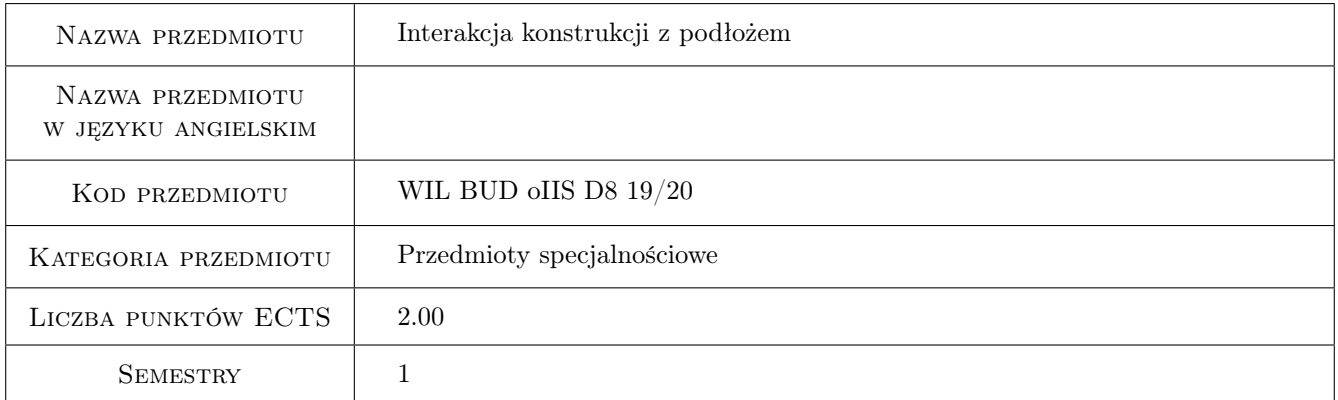

# 2 Rodzaj zajęć, liczba godzin w planie studiów

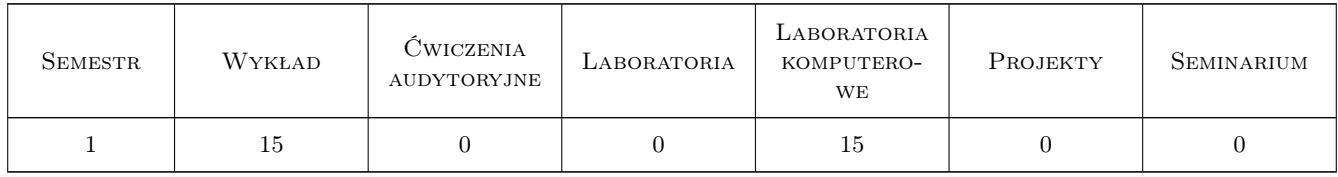

### 3 Cele przedmiotu

- Cel 1 Cel przedmiotu 1 Zapoznanie z modelami współdziałania budowli z podłozem. Modelu Winklera i Pasternaka.
- Cel 2 Cel przedmiotu 2 Obliczanie macierzy sztywnosci belki i płyty na podłozu Winklera.

Cel 3 Cel przedmiotu 3 Okreslanie sprezystosci podłoza na podstawie norm geotechnicznych.

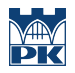

Cel 4 Cel przedmiotu 4 Modele jednofazowe podłoza w zakresie obciazen dynamicznych.

# 4 Wymagania wstępne w zakresie wiedzy, umiejętności i innych kompetencji

- 1 Wymaganie 1 Wytrzymałosc Materiałów
- 2 Wymaganie 2 Mechanika Budowli
- 3 Wymaganie 3 Mechanika gruntów, Fundamentowanie

### 5 Efekty kształcenia

- EK1 Wiedza Efekt kształcenia 1 Student definiuje model podłoza Winklera w przypadku belek i płyt
- EK2 Umiejętności Efekt kształcenia 2 Student potrafi okreslic stała sprezystosci Winklera posługujac sie normami geotechnicznymi
- EK3 Wiedza Efekt kształcenia 3 Student definiuje model podłoza Pasternaka w przypadku obciazen statycznych oraz modele stozka w przypadku obciazen dynamicznych
- EK4 Umiejętności Efekt kształcenia 4 Student potrafi okreslic stała sprezystosci Pasternaka oraz stałe modeli stozków posługujac sie normami geotechnicznymi

### 6 Treści programowe

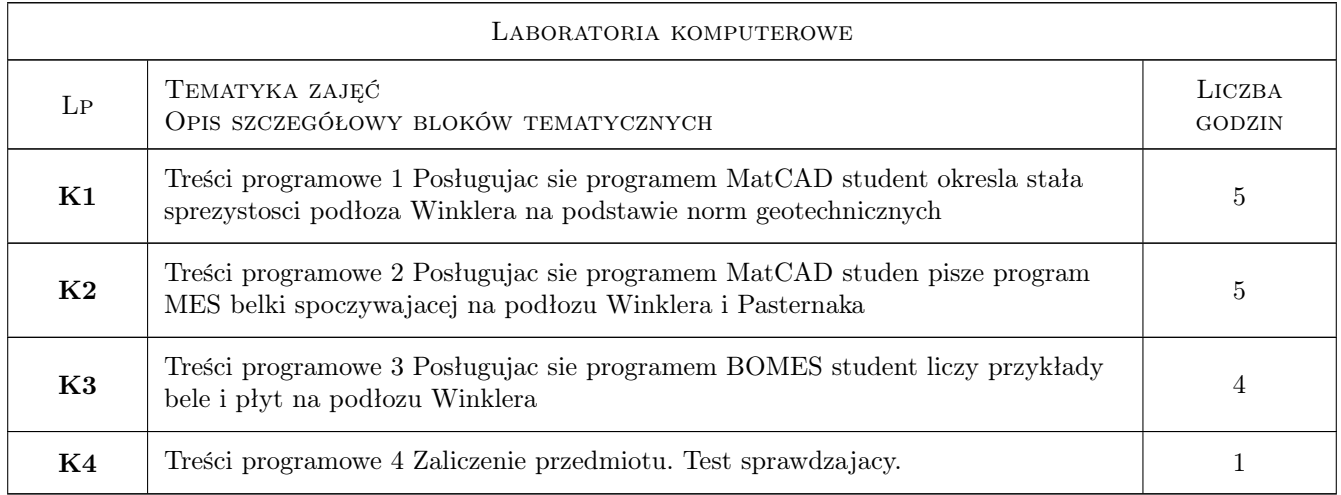

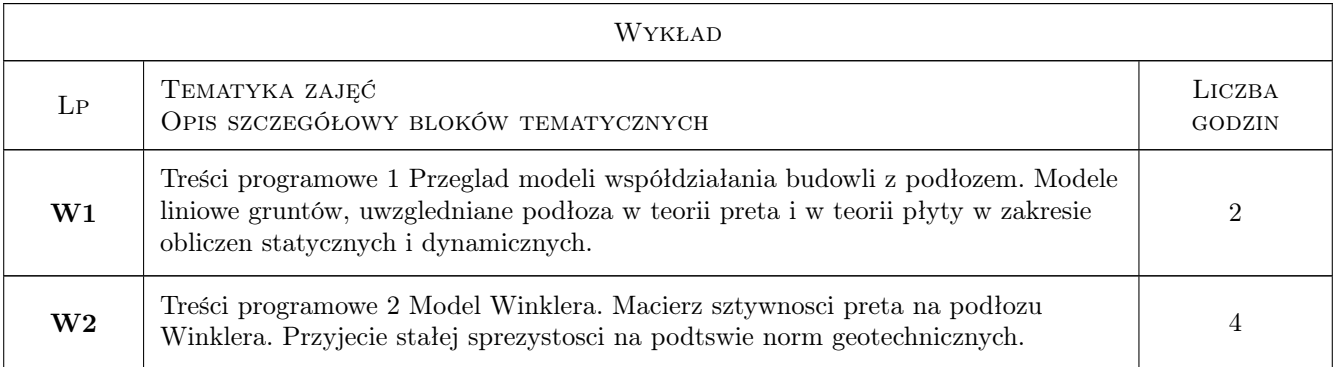

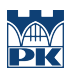

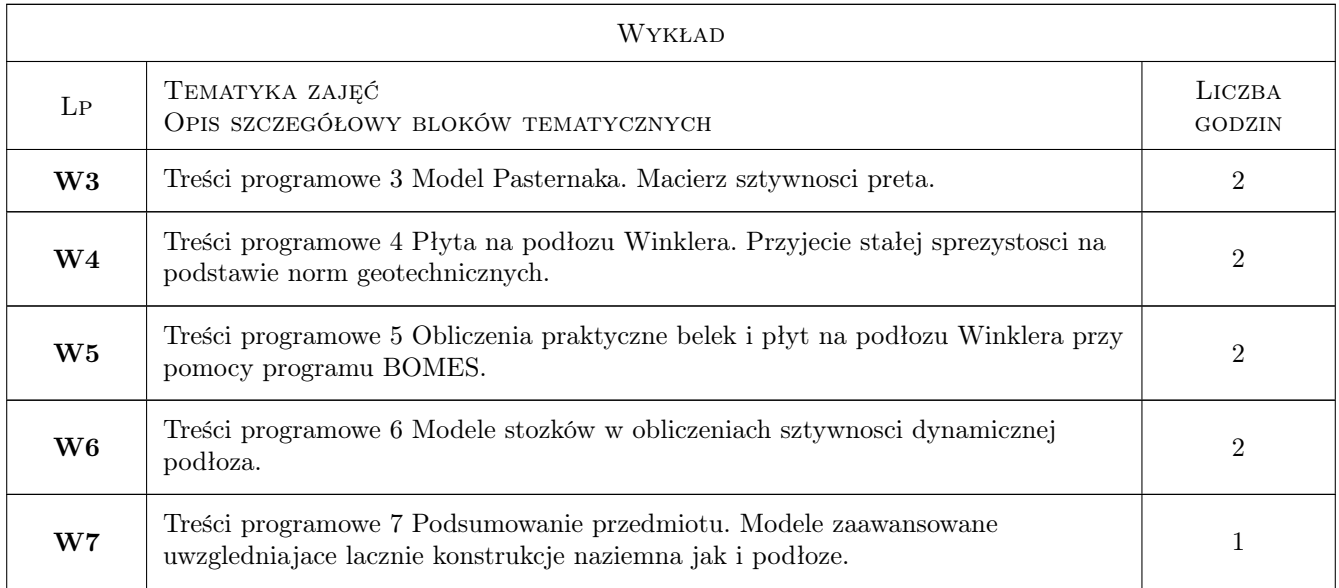

### 7 Narzędzia dydaktyczne

- N1 Narzędzie 1 Wykłady
- N2 Narzędzie 2 Ćwiczenia laboratoryjne komputerowe
- N3 Narzędzie 3 Dyskusja
- N4 Narzędzie 4 Konsultacje

# 8 Obciążenie pracą studenta

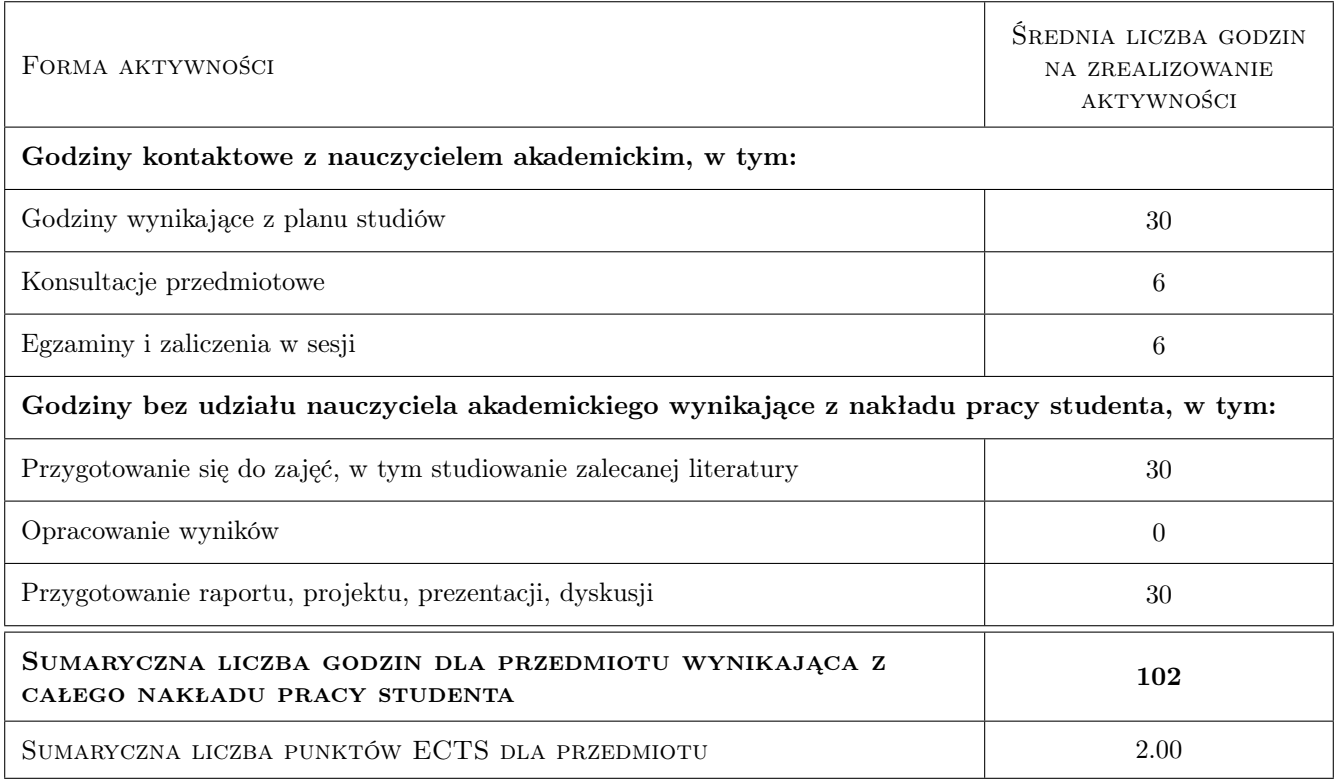

### 9 Sposoby oceny

#### Ocena formująca

F1 Ocena 1 Sprawozdanie z cwiczenia laboratoryjnego

F2 Ocena 2 Test

#### Ocena podsumowująca

P1 Ocena 1 Kolokwium

P2 Ocena 2 Srednia wazona ocen formujacych

P3 Ocena 3 Test

#### Warunki zaliczenia przedmiotu

W1 Ocena 1 Zaliczenie wszystkie cwiczenia laboratoryjne

W2 Ocena 2 Zaliczenie projektów i testu sprawdzjacego wiedze

### Kryteria oceny

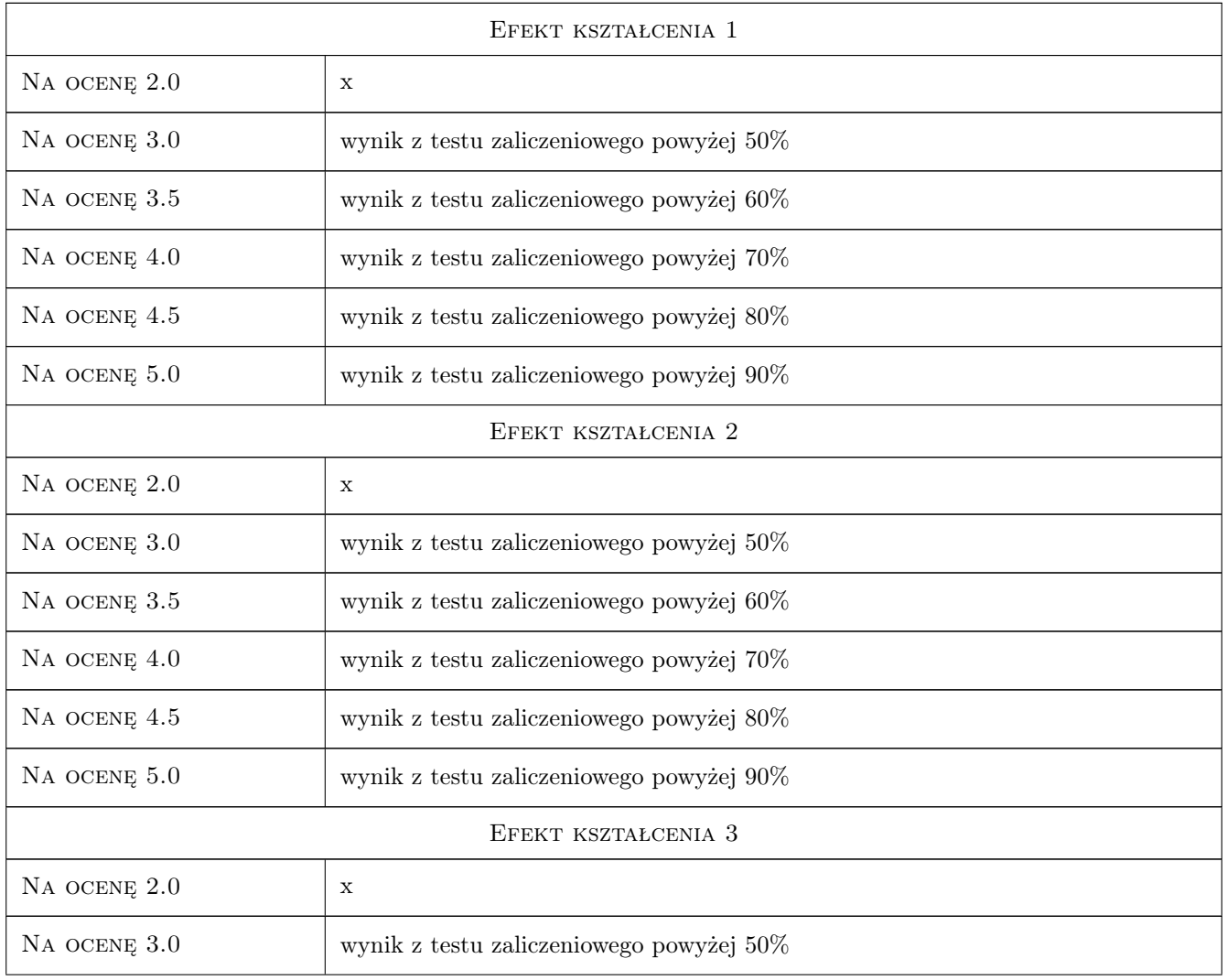

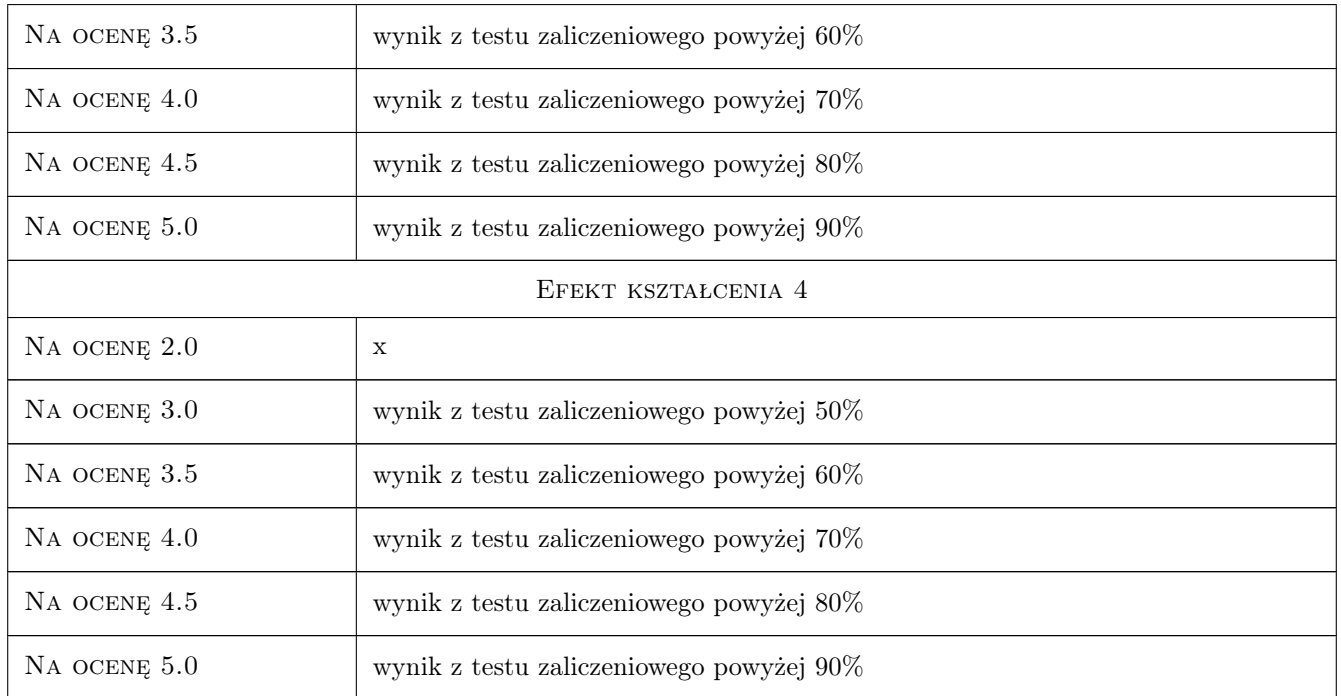

## 10 Macierz realizacji przedmiotu

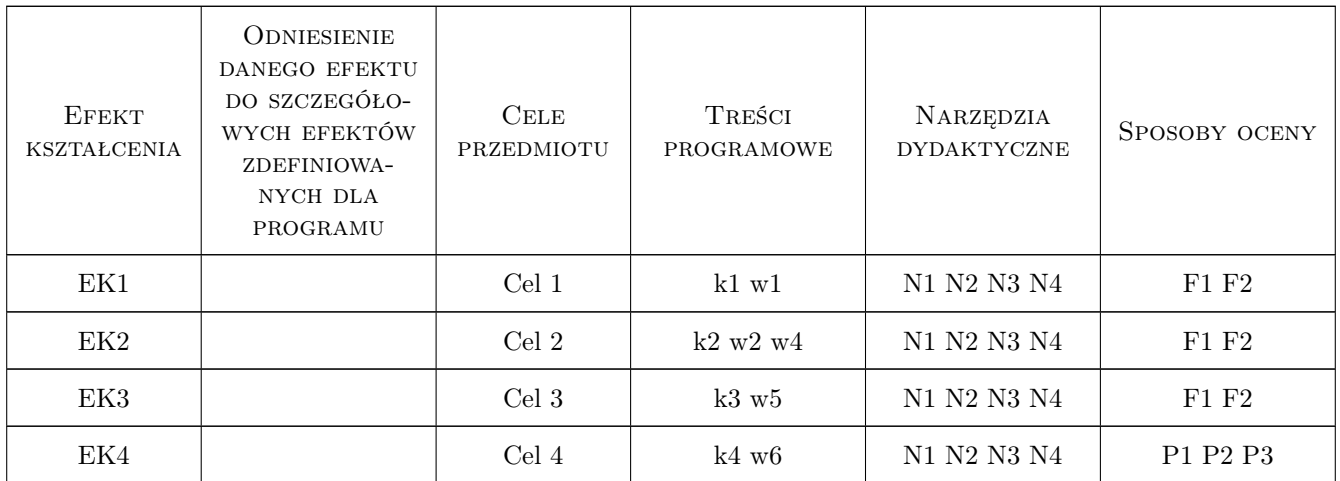

# 11 WYKAZ LITERATURY

Literatura podstawowa

[1 ] Zenon Wiłun — Zarys Geotechniki, W-wa, 2005, WKŁ

### Literatura uzupełniająca

- [1 ] G. Rakowski, Z. Kacprzyk Metoda Elementów Skonczonych w mechanice konstrukcji, W-wa, 2005, Oficyna Wydawnicza Politechniki Warszawskiej
- [2 ] K.J. Bathe Procedures in Finite Element Method, New York, 2002, Willey
- [3 ] O.C. Zienkiewicz, R.L. Taylor Finite Element Method., New York, 2006, Willey

### 12 Informacje o nauczycielach akademickich

#### Osoba odpowiedzialna za kartę

dr hab. inż. prof. PK Bogumił Wrana (kontakt: wrana@limba.wil.pk.edu.pl)

#### Osoby prowadzące przedmiot

1 Prof. dr hab. inż. Bogumił Wrana (kontakt: wrana@limba.wil.pk.edu.pl)

### 13 Zatwierdzenie karty przedmiotu do realizacji

(miejscowość, data) (odpowiedzialny za przedmiot) (dziekan)

PRZYJMUJĘ DO REALIZACJI (data i podpisy osób prowadzących przedmiot)

. . . . . . . . . . . . . . . . . . . . . . . . . . . . . . . . . . . . . . . . . . . . . . . .